## **Aplicación enlinea, pantalla de inicio**

La aplicación enlinea-app del servicio [SIPRL](https://www.sprl.upv.es/) :

- Proporciona la información de la jerarquía preventiva a la que pertenecemos.
- Ver la jerarquía preventia a la que pertenecemos
- Permite comunicar partes internos en materia de prevención.

En la pantalla de inicio de la aplicación podemos ver la información de que responsabilidades tiene en materia de prevención en la UPV y comunicaciones en materia de prevención recibidas.

## Resumen comunicaciones internas en materia de prevención

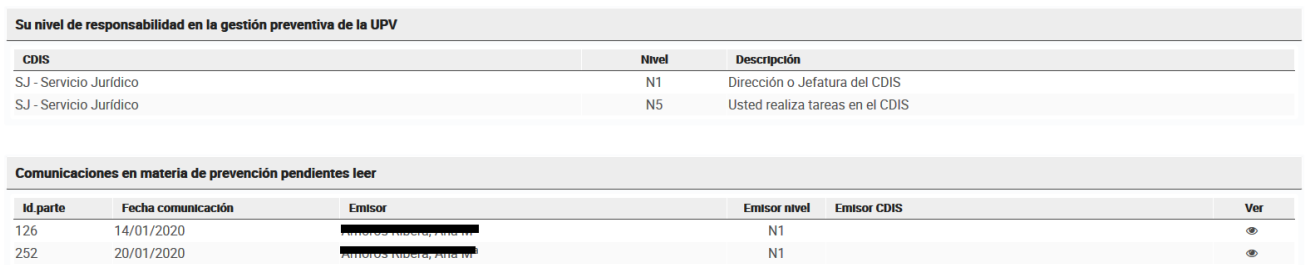

A esta pantalla se accede directamente al entrar a la aplicación y siempre podremos acceder de nuevo si pulsamos sobre el icono casa

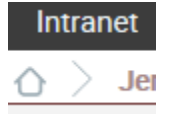

## **Figuras del organigrama preventivo**

- N0. Gestor de riesgos.
- N1. Dirección o Jefatura del CDIS
- N2. Interlocutor en materia de seguridad y salud del CDIS.
- N3. Responsable de lugar de trabajo específico, en materia de prevención.
- N4. Responsable de operación/ tarea específica, en materia de prevención.
- N5. Resto de personal, no encuadrado en los anteriores niveles

Los CDIS son los Centros, Departamentos, Institutos y Servicios de la UPV.

## **Mas información**

Ver mas información en el => [PLAN DE PREVENCION DE RIESGOS LABORALES DE LA UNIVERSITAT POLITÈCNICA DE VALÈNCIA](https://riunet.upv.es/bitstream/handle/10251/97582/BOUPV%20108-30.pdf?sequence=6&isAllowed=y)